# Package 'tester'

April 4, 2024

Type Package Title Tests and Checks Characteristics of R Objects Version 0.2.0 Date 2024-04-04 Author Frederic Bertrand [cre] (<<https://orcid.org/0000-0002-0837-8281>>), Gaston Sanchez [aut] Maintainer Frederic Bertrand <frederic.bertrand@utt.fr> Description Allows users to test characteristics of common R objects. Encoding UTF-8 LazyLoad yes NeedsCompilation no RoxygenNote 7.2.3 URL <https://fbertran.github.io/tester/>, <https://github.com/fbertran/tester/> BugReports <https://github.com/fbertran/tester/issues/> License GPL-3 **Depends**  $R$  ( $>= 3.0$ ) Suggests testthat, knitr VignetteBuilder knitr Collate 'has-dimension.r' 'has\_factors.r' 'has-missing.r'

'has-names.r' 'is-class.r' 'is-dataframe.r' 'is-decimal.r' 'is-integer.r' 'is-matrix.r' 'is-multiple.r' 'is-natural.r' 'is-positive-negative.r' 'is-string.r' 'is-tabular.r' 'is-triangular.r' 'is-vector.r' 'is\_square\_matrix.r' 'list-of-vectors.r' 'list-with-vectors.r' 'odd-even.r' 'true-false.r' 'same-class.r' 'same-dim.r' 'same-length.r' 'same-mode.r' 'same-type.r' 'is-one-dim.r' 'is-single.r' 'is-scalar.r' 'is\_rectangular\_matrix.r'

Repository CRAN

Date/Publication 2024-04-04 08:00:05 UTC

# R topics documented:

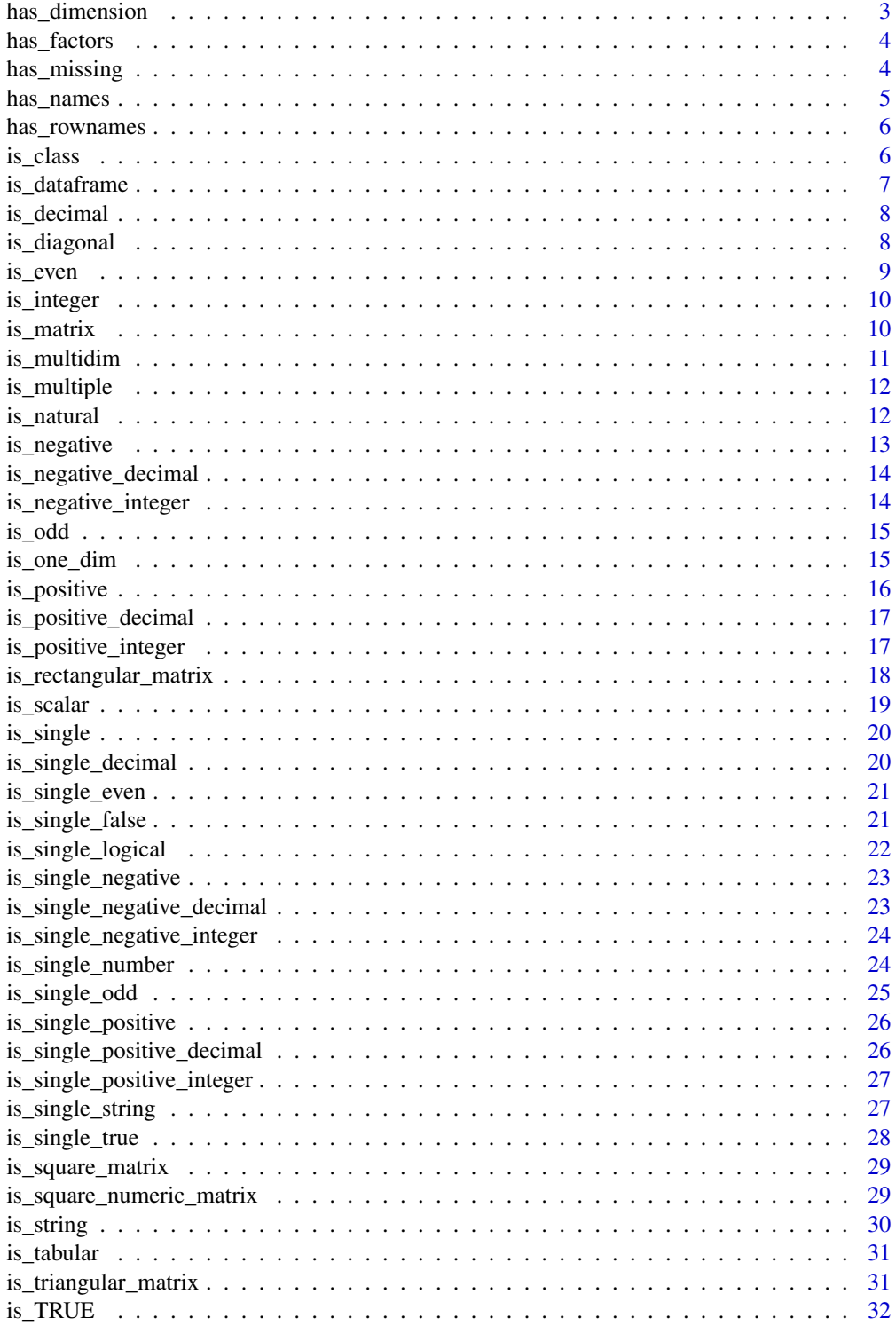

# <span id="page-2-0"></span>has\_dimension 3

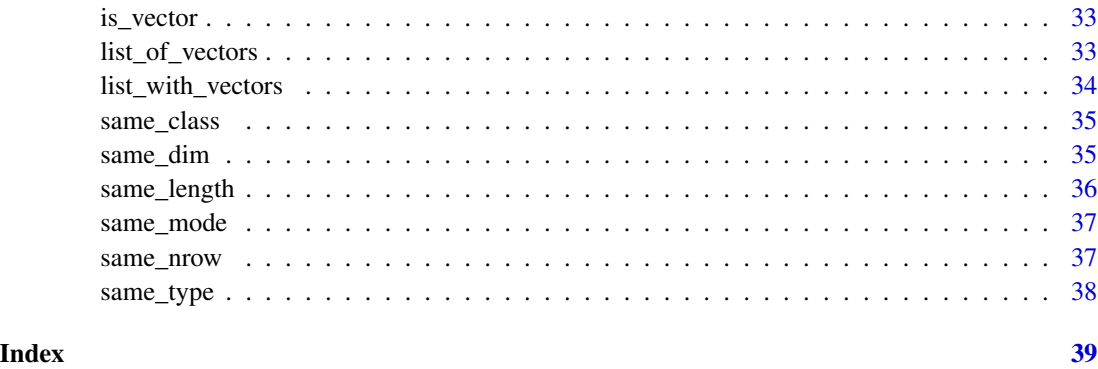

has\_dimension *Has dimension?*

Description

has\_dimension and has\_dim test if an object has dimension (i.e. dim) lacks\_dimension and lacks\_dim test if an object lacks dimension

# Usage

has\_dimension(x)

# Arguments

x an R object

# Examples

```
m = matrix(1:12, 4, 3)a = as.array(letters)
has_dim(m) # TRUE
has_dimension(a)
has_dimension(iris) # TRUE
has_dim(matrix(1:10, 10, 1)) # TRUE
has_dim(matrix(1:10, 1, 10)) # TRUE
has_dim(1) # FALSE
```
lacks\_dim(1) # TRUE has\_dim(1:10) # FALSE has\_dimension("dimension") # FALSE <span id="page-3-0"></span>has\_factors *Has factors?*

# Description

Whether a data frame or list has factors

# Usage

has\_factors(x)

#### Arguments

x an R object

# Examples

```
has_factors(iris) # TRUE
has_factors(iris[,1:4]) # FALSE
has_factors(list(iris$Species, 1:150)) # TRUE
```
has\_missing *Has missing values, NA, NaN, Inf*

# Description

has\_missing and has\_NA tests if there are missing values (NA) has\_infinite and has\_Inf tests if there are infinite values (Inf, -Inf) has\_not\_a\_number and has\_NaN tests if there are 'Not a Number' (NaN) has\_nas tests if there are any of the previous ones

#### Usage

```
has_missing(x)
```
#### Arguments

x an R object

# <span id="page-4-0"></span>has\_names 5

#### Examples

```
has_missing(1:5) # FALSE
has_missing(c(1, 2, 3, 4, NA)) # TRUE
has_infinite(c(1, 2, Inf, 1/0))
has_infinite(c(-Inf, "infinite"))
has_not_a_number(c(1, 2, 3)) # FALSE
has_not_a_number(c(1, 0/0, 3)) # TRUE
has_not_a_number(c(NaN, pi, log(1))) # TRUE
```
<span id="page-4-1"></span>has\_names *Has or lacks names?*

# Description

has\_names tests if an object has names lacks\_names tests if an object lacks names

#### Usage

has\_names(x)

#### Arguments

x an R object

# See Also

[has\\_rownames](#page-5-1)

# Examples

```
set.seed(1)
x \leftarrow y \leftarrow runif(10)names(x) = letters[1:10]
```
has\_names(x) # TRUE has\_names(y) # FALSE

lacks\_names(x) # FALSE lacks\_names(y) # TRUE

<span id="page-5-1"></span><span id="page-5-0"></span>

# Description

has\_rownames tests if an object has row names has\_colnames tests if an object has column names has\_dimnames tests if an object has dimnames lacks\_rownames tests if an object lacks row names lacks\_colnames tests if an object lacks column names lacks\_dimnames tests if an object lacks dimnames

#### Usage

has\_rownames(x)

#### Arguments

x an R object

#### See Also

[has\\_names](#page-4-1)

#### Examples

has\_rownames(iris) # TRUE has\_colnames(iris) # TRUE

lacks\_rownames(letters[1:10]) # TRUE lacks\_colnames(letters[1:10]) # TRUE

 $A = matrix(1:10)$ has\_dimnames(A) # FALSE lacks\_dimnames(A) # TRUE

is\_class *Is class*

# Description

Tests if an object is of a given class

#### Usage

is\_class(x, name = NULL)

#### <span id="page-6-0"></span>is\_dataframe 7

#### Arguments

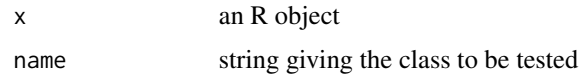

#### Examples

```
is_class("test_me", "character") # TRUE
is_class(1:10, "numeric") # TRUE
y = 'hello'
class(y) = "hello"is_class(y, 'hello')
```
is\_dataframe *Is data frame*

# Description

is\_dataframe tests if an object is a data frame is\_numeric\_dataframe tests if an object is a numeric data frame is\_string\_dataframe tests if an object is a string data frame is\_factor\_dataframe tests if an object is a factor data frame is\_not\_dataframe tests if an object is not a data frame

#### Arguments

```
x an R object
```

```
is_dataframe(iris) # TRUE
is_dataframe(1:10) # FALSE
is_numeric_dataframe(iris) # FALSE
is_numeric_dataframe(iris[,1:4]) # TRUE
DF = matrix(leftters[1:24], 6, 4)DF1 = data.frame(DF)DF2 = data.frame(DF, stringsAsFactors=FALSE)
is_string_dataframe(DF1) # FALSE
is_string_dataframe(DF2) # TRUE
is_factor_dataframe(DF1) # TRUE
```

```
is_factor_dataframe(DF2) # FALSE
```
<span id="page-7-0"></span>is\_decimal *Is decimal*

# Description

Test if is a decimal number

#### Usage

is\_decimal(x)

#### Arguments

x an R object

#### Details

decimal is any number in the intervals  $(-1,0)$  and  $(0,1)$ 

#### See Also

[is\\_integer](#page-9-1)

#### Examples

```
is_decimal(0.01) # TRUE
is_decimal(-0.01) # TRUE
is_decimal(0) # FALSE
is_decimal(1) # FALSE
is_decimal(runif(5))
is_decimal(rnorm(5))
M = matrix(seq(-2, 2, length.out=10), 5, 2)is_decimal(M)
```
is\_diagonal *Is diagonal matrix*

# Description

Test if an object is a diagonal matrix (or not) (i.e. square matrix with zeros above and below the diagonal)

# Usage

is\_diagonal(x)

<span id="page-8-0"></span>is\_even 9

#### Arguments

x an R object

#### See Also

[is\\_matrix](#page-9-2), [is\\_square\\_matrix](#page-28-1)

# Examples

```
ml = diag(1:3, 3, 3)m2 = matrix(1:9, 3, 3)is_diagonal(m1) # TRUE
is_diagonal(m2) # FALSE
is_not_diagonal(m2) # TRUE
```
<span id="page-8-1"></span>is\_even *Is even*

# Description

Test if an object is an even number is\_not\_even tests the opposite condition

#### Usage

is\_even(x)

# Arguments

x an R object

# See Also

[is\\_odd](#page-14-1)

```
is_even(2)
is_even(1)
is_even(seq(-5, 5))
is_even(iris$Species)
is_even(iris)
is_even(list(1, 0, -1, iris))
set.seed(999)
M = matrix(1:12, 4, 3)is_even(M)
```
<span id="page-9-1"></span><span id="page-9-0"></span>is\_integer *Is integer*

# Description

Test if a number is an integer Use is\_not\_integer to test the opposite condition

# Usage

is\_integer(x)

#### Arguments

x an R object

#### See Also

[is\\_natural](#page-11-1)

#### Examples

```
is_integer(1) # TRUE
is_integer(-3) # TRUE
is_integer(pi) # FALSE
is_integer(iris$Species)
```
 $M = matrix(seq(-3, 2), 2, 3)$ is\_integer(M)

<span id="page-9-2"></span>is\_matrix *Is matrix*

# Description

is\_matrix tests if an object is a matrix

is\_numeric\_matrix tests if an object is a numeric matrix

is\_string\_matrix tests if an object is a string matrix

is\_logical\_matrix tests if an object is a logical matrix

is\_not\_matrix tests if an object is not a matrix

#### Arguments

x an R object

# <span id="page-10-0"></span>is\_multidim 11

#### Examples

```
A = matrix(1:10, 5, 2)B = matrix(letters[1:10], 5, 2)
C = 1:10is_matrix(A) # TRUE
is_matrix(C) # FALSE
is_not_matrix(C) # TRUE
is_numeric_matrix(A) # TRUE
is_numeric_matrix(B) # FALSE
is_string_matrix(A) # FALSE
is_string_matrix(B) # TRUE
```
# <span id="page-10-1"></span>is\_multidim *Test if an object is multi-dimensional*

#### Description

Returns TRUE if an object is a matrix or data frame with at least 2 rows and at least 2 columns, FALSE otherwise

#### Usage

is\_multidim(x)

#### Arguments

x an R object

# Value

whether x is multi-dimensional

#### See Also

[is\\_one\\_dim](#page-14-2)

```
# general matrix (nrow>1, ncol>1)
is\_multidim(maxrix(1:9, 3, 3)) # TRUE
# general data frame
is_multidim(iris) # TRUE
# vector
is_multidim(1:5) # FALSE
```

```
# factor
is_multidim(iris$Species) # FALSE
# one row matrix
is_multidim(maxrix(1:5, 1, 5)) # FALSE
# one column matrix
is_multidim(matrix(1:5, 5, 1)) # FALSE
```
is\_multiple *Is multiple*

#### Description

Tests if x is multiple of a given number

#### Usage

is\_multiple(x, of)

# Arguments

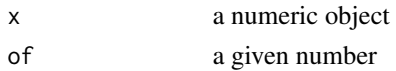

# Examples

is\_multiple(5, of =  $5$ ) # TRUE is\_multiple(15, of = 5) # TRUE is\_multiple(3, of = 5) # FALSE is\_multiple(2\*pi, of = pi) # TRUE is\_multiple(matrix(1:6, 2, 3), of = 2)

<span id="page-11-1"></span>is\_natural *Is natural*

# Description

Test if is a natural number

# Usage

is\_natural(x)

# Arguments

x an R object

<span id="page-11-0"></span>

# <span id="page-12-0"></span>is\_negative 13

# Details

Zero is not included in the set of natural numbers

#### See Also

[is\\_negative](#page-12-1)

# Examples

```
is_natural(1)
is_natural(0)
is_natural(seq(-2, 3))
is_natural(iris$Species)
M = matrix(seq(-3, 2), 2, 3)is_natural(M)
```
<span id="page-12-1"></span>is\_negative *Is negative*

#### Description

Test if an object is negative

# Usage

is\_negative(x)

#### Arguments

x an R object

# See Also

[is\\_positive](#page-15-1)

```
is_negative(1)
is_negative(0)
is_negative(-1)
is_negative(iris$Species)
is_negative(iris)
is_negative(list(1, 0, -1, iris))
set.seed(999)
M = matrix(rnorm(12), 4, 3)is_negative(M)
```
<span id="page-13-0"></span>is\_negative\_decimal *Is negative decimal*

# Description

Test if is a negative decimal

# Usage

is\_negative\_decimal(x)

#### Arguments

x an R object

# Examples

```
is_negative_decimal(0.0001)
is_negative_decimal(-0.0003)
is_negative_decimal(0)
is_negative_decimal(pi)
is_negative_decimal(-exp(1))
```
is\_negative\_integer *Is negative integer*

# Description

Test if is a positive integer

#### Usage

is\_negative\_integer(x)

#### Arguments

x an R object

```
is_negative_integer(-1) # TRUE
is_negative_integer(1) # FALSE
is_negative_integer(0) # FALSE
is_negative_integer(pi) # FALSE
is_negative_integer(2.2) # FALSE
```
<span id="page-14-1"></span><span id="page-14-0"></span>

#### Description

Test if an object is an even number is\_not\_odd tests the opposite condition

#### Usage

is\_odd(x)

#### Arguments

x an R object

#### See Also

[is\\_even](#page-8-1)

# Examples

```
is_odd(2)
is_odd(1)
is_odd(seq(-5, 5))
is_odd(iris$Species)
is_odd(iris)
is_odd(list(1, 0, -1, iris))
set.seed(999)
M = matrix(1:12, 4, 3)
is_odd(M)
```
<span id="page-14-2"></span>is\_one\_dim *Test if an object has one-dimension*

# Description

Returns TRUE if an object is a vector or a one-dimensional matrix, FALSE otherwise

# Usage

is\_one\_dim(x)

# Arguments

x an R object

# <span id="page-15-0"></span>Value

whether x is one-dimensional

# See Also

[is\\_multidim](#page-10-1)

# Examples

```
# vector
is_one_dim(1:5) # TRUE
# factor
is_one_dim(iris$Species) # TRUE
# one row matrix
is\_one\_dim(matrix(1:5, 1, 5)) # TRUE
# one column matrix
is\_one\_dim(matrix(1:5, 5, 1)) # TRUE
# general matrix (nrow>1, ncol>1)
is\_one\_dim(matrix(1:9, 3, 3)) # FALSE# general data frame
is_one_dim(iris) # FALSE
```
<span id="page-15-1"></span>is\_positive *Is positive*

# Description

Test if an object is positive

# Usage

```
is_positive(x)
```
#### Arguments

x an R object

#### See Also

[is\\_negative](#page-12-1)

# <span id="page-16-0"></span>is\_positive\_decimal 17

#### Examples

```
is_positive(1)
is_positive(0)
is_positive(-1)
is_positive(iris$Species)
is_positive(iris)
is_positive(list(1, 0, -1, iris))
set.seed(999)
M = matrix(rnorm(12), 4, 3)is_positive(M)
```
is\_positive\_decimal *Is positive decimal*

#### Description

Test if is a positive decimal

# Usage

is\_positive\_decimal(x)

#### Arguments

x an R object

#### Examples

```
is_positive_decimal(0.0001)
is_positive_decimal(-0.0003)
is_positive_decimal(0)
is_positive_decimal(pi)
is_positive_decimal(-exp(1))
```
is\_positive\_integer *Is positive integer*

#### Description

Test if is a positive integer

#### Usage

is\_positive\_integer(x)

#### <span id="page-17-0"></span>**Arguments**

x an R object

#### Examples

is\_positive\_integer(1) # TRUE is\_positive\_integer(0) # FALSE is\_positive\_integer(pi) # FALSE is\_positive\_integer(2.2) # FALSE is\_positive\_integer(-1) # FALSE

<span id="page-17-1"></span>is\_rectangular\_matrix *Is rectangular matrix*

#### Description

is\_rectangular\_matrix(x) tests whether x is a rectangular matrix (i.e. number of rows different from number of columns)

 $is\_tall\_matrix(x)$  tests whether x is a matrix with more rows than columns

 $is\_wide\_matrix(x)$  tests whether x is a matrix with more columns than rows

#### Usage

is\_rectangular\_matrix(x)

#### Arguments

x an R object

# See Also

[is\\_matrix](#page-9-2), [is\\_square\\_matrix](#page-28-1)

# Examples

```
rec = matrix(1:12, 4, 3)tall = matrix(1:21, 7, 3)wide = matrix(1:21, 3, 7)sqr = matrix(1:9, 3, 3)
```
is\_rectangular\_matrix(rec) # TRUE is\_rectangular\_matrix(sqr) # FALSE is\_not\_rectangular\_matrix(sqr) # TRUE

```
is_tall_matrix(tall) # TRUE
is_tall_matrix(wide) # FALSE
is_tall_matrix(sqr) # FALSE
```

```
is_wide_matrix(wide) # TRUE
```
#### <span id="page-18-0"></span>is\_scalar 19

```
is_wide_matrix(tall) # FALSE
is_wide_matrix(sqr) # FALSE
```
is\_scalar *Is scalar*

# Description

Tests if an object is a scalar number is\_scalar tests if an object is a scalar is\_not\_scalar tests if an object is not a scalar is\_positive\_scalar tests if an object is a positive scalar is\_negative\_scalar tests if an object is a negative scalar

#### Arguments

x an R object

#### See Also

[is\\_single\\_number](#page-23-1)

```
is_scalar(1) # TRUE
is_scalar(pi) # TRUE
is_scalar(1:5) # FALSE
is_scalar(matrix(runif(4), 2, 2)) # FALSE
is_not_scalar(1:5) # TRUE
is_not_scalar(NULL) # TRUE
is_not_scalar(matrix(runif(4), 2, 2)) # TRUE
is_positive_scalar(1.0) # TRUE
is_positive_scalar(0) # FALSE
is_positive_scalar(-10) # FALSE
is_positive_scalar("hoskdflksfd") # FALSE
is_positive_scalar(NA) # FALSE
is_negative_scalar(-1) # TRUE
is_negative_scalar(0) # FALSE
is_negative_scalar(10) # FALSE
is_negative_scalar("hoskdflksfd") # FALSE
is_negative_scalar(NA) # FALSE
```
<span id="page-19-1"></span><span id="page-19-0"></span>is\_single *Is single*

# Description

Tests if an object is single (i.e. of length 1)

#### Usage

is\_single(x)

#### Arguments

x an R object

# See Also

[is\\_single\\_number](#page-23-1), [is\\_single\\_string](#page-26-1), [is\\_single\\_logical](#page-21-1)

# Examples

```
is_single("hoskdflksfd") # TRUE
is_single("1.0") # TRUE
is_single(1:5) # FALSE
is_single(matrix(runif(4), 2, 2)) # FALSE
```
is\_single\_decimal *Is single decimal*

# Description

Tests if an object is a single decimal number

# Usage

is\_single\_decimal(x)

# Arguments

x an R object

# See Also

[is\\_single](#page-19-1)

<span id="page-20-0"></span>is\_single\_even 21

# Examples

```
is_single_decimal(0.01) # TRUE
is_single_decimal(-3/4) # TRUE
is_single_decimal("hoskdflksfd") # FALSE
is_single_decimal("1.0") # FALSE
is_single_decimal(1:5) # FALSE
```
<span id="page-20-2"></span>is\_single\_even *Is single even*

#### Description

Tests if an object is a single even number

#### Usage

is\_single\_even(x)

#### Arguments

x an R object

#### See Also

[is\\_single](#page-19-1), [is\\_single\\_odd](#page-24-1)

#### Examples

```
is_single_even(2) # TRUE
is_single_even(5) # FALSE
is\_single\_even(c(1.0,2)) # FALSE
is_single_even(-1.0) # FALSE
is_single_even(0) # TRUE
is_single_even(NA) # FALSE
```
<span id="page-20-1"></span>is\_single\_false *Is single false*

# Description

Tests if an object is a single FALSE

# Usage

is\_single\_false(x)

#### <span id="page-21-0"></span>Arguments

x an R object

# See Also

[is\\_single](#page-19-1), [is\\_single\\_true](#page-27-1)

# Examples

```
is_single_false(FALSE) # TRUE
is_single_false(TRUE) # FALSE
is_single_false(c(TRUE, FALSE)) # FALSE
is_single_false(-1.0) # FALSE
is_single_false(0) # FALSE
is_single_false(NA) # FALSE
```
<span id="page-21-1"></span>is\_single\_logical *Is single logical*

#### Description

Tests if an object is a single logical

#### Usage

is\_single\_logical(x)

#### Arguments

x an R object

#### See Also

[is\\_single](#page-19-1), [is\\_single\\_true](#page-27-1), [is\\_single\\_false](#page-20-1)

```
is_single_logical(TRUE) # TRUE
is_single_logical(FALSE) # TRUE
is_single_logical(c(TRUE, FALSE)) # FALSE
is_single_logical(-1.0) # FALSE
is_single_logical(0) # FALSE
is_single_logical(NA) # FALSE
```
<span id="page-22-1"></span><span id="page-22-0"></span>is\_single\_negative *Is single negative number*

#### Description

Tests if an object is a single negative number

#### Usage

is\_single\_negative(x)

#### Arguments

x an R object

#### See Also

[is\\_single](#page-19-1), [is\\_single\\_positive](#page-25-1)

#### Examples

```
is_single_negative(1.0) # FALSE
is_single_negative(-1.0) # TRUE
is_single_negative(c(-1.0,-2)) # FALSE
is_single_negative(0) # FALSE
is_single_negative(NA) # FALSE
```
<span id="page-22-2"></span>is\_single\_negative\_decimal *Is single negative decimal*

#### Description

Tests if an object is a single positive decimal

#### Usage

is\_single\_negative\_decimal(x)

#### Arguments

x an R object

# See Also

[is\\_single](#page-19-1), [is\\_single\\_negative](#page-22-1), [is\\_single\\_positive\\_decimal](#page-25-2)

# Examples

```
is_single_negative_decimal(-3/4) # TRUE
is_single_negative_decimal(0.01) # FALSE
is_single_negative_decimal("hoskdflksfd") # FALSE
is_single_negative_decimal("1.0") # FALSE
is_single_negative_decimal(1:5) # FALSE
```
<span id="page-23-2"></span>is\_single\_negative\_integer

*Is single negative integer*

#### Description

Tests if an object is a single negative integer

# Usage

is\_single\_negative\_integer(x)

#### Arguments

x an R object

#### See Also

[is\\_single](#page-19-1), [is\\_single\\_positive\\_integer](#page-26-2)

#### Examples

```
is_single_negative_integer(-1.0) # TRUE
is_single_negative_integer(1.0) # FALSE
is_single_negative_integer(c(1.0,2)) # FALSE
is_single_negative_integer(0) # FALSE
is_single_negative_integer(NA) # FALSE
```
<span id="page-23-1"></span>is\_single\_number *Is single number*

# Description

Tests if an object is a single number

#### Usage

is\_single\_number(x)

<span id="page-23-0"></span>

# <span id="page-24-0"></span>is\_single\_odd 25

#### Arguments

x an R object

# See Also

[is\\_single](#page-19-1)

# Examples

```
is_single_number(1.0) # TRUE
is_single_number("hoskdflksfd") # FALSE
is_single_number("1.0") # FALSE
is_single_number(1:5) # FALSE
```
<span id="page-24-1"></span>is\_single\_odd *Is single odd*

# Description

Tests if an object is a single odd number

#### Usage

is\_single\_odd(x)

# Arguments

x an R object

# See Also

[is\\_single](#page-19-1), [is\\_single\\_even](#page-20-2)

```
is_single_odd(1.0) # TRUE
is_single_odd(2) # FALSE
is\_single\_odd(c(1.0,2)) # FALSE
is_single_odd(2) # FALSE
is_single_odd(0) # FALSE
is_single_odd(NA) # FALSE
```
<span id="page-25-1"></span><span id="page-25-0"></span>is\_single\_positive *Is single positive number*

#### Description

Tests if an object is a single positive number

#### Usage

is\_single\_positive(x)

#### Arguments

x an R object

#### See Also

[is\\_single](#page-19-1), [is\\_single\\_negative](#page-22-1)

#### Examples

```
is_single_positive(1.0) # TRUE
is_single_positive(c(1.0,2)) # FALSE
is_single_positive(-1.0) # FALSE
is_single_positive(0) # FALSE
is_single_positive(NA) # FALSE
```
<span id="page-25-2"></span>is\_single\_positive\_decimal *Is single positive decimal*

#### Description

Tests if an object is a single positive decimal

#### Usage

```
is_single_positive_decimal(x)
```
#### Arguments

x an R object

# See Also

[is\\_single](#page-19-1), [is\\_single\\_positive](#page-25-1), [is\\_single\\_negative\\_decimal](#page-22-2)

# <span id="page-26-0"></span>Examples

```
is_single_positive_decimal(0.01) # TRUE
is_single_positive_decimal(-3/4) # FALSE
is_single_positive_decimal("hoskdflksfd") # FALSE
is_single_positive_decimal("1.0") # FALSE
is_single_positive_decimal(1:5) # FALSE
```
<span id="page-26-2"></span>is\_single\_positive\_integer

*Is single positive integer*

#### Description

Tests if an object is a single positive integer

# Usage

is\_single\_positive\_integer(x)

#### Arguments

x an R object

#### See Also

[is\\_single](#page-19-1), [is\\_single\\_negative\\_integer](#page-23-2)

# Examples

```
is_single_positive_integer(1.0) # TRUE
is_single_positive_integer(c(1.0,2)) # FALSE
is_single_positive_integer(-1.0) # FALSE
is_single_positive_integer(0) # FALSE
is_single_positive_integer(NA) # FALSE
```
<span id="page-26-1"></span>is\_single\_string *Is single string*

# Description

Tests if an object is a single string

#### Usage

is\_single\_string(x)

#### Arguments

x an R object

# See Also

[is\\_single](#page-19-1)

# Examples

```
is_single_string(1.0) # FALSE
is_single_string("hoskdflksfd") # TRUE
is_single_string(c("1.0", "sd")) # FALSE
```
<span id="page-27-1"></span>is\_single\_true *Is single true*

#### Description

Tests if an object is a single TRUE

#### Usage

is\_single\_true(x)

#### Arguments

x an R object

# See Also

[is\\_single](#page-19-1), [is\\_single\\_false](#page-20-1)

```
is_single_true(TRUE) # TRUE
is_single_true(FALSE) # FALSE
is_single_true(c(TRUE, FALSE)) # FALSE
is_single_true(-1.0) # FALSE
is_single_true(0) # FALSE
is_single_true(NA) # FALSE
```
<span id="page-27-0"></span>

# <span id="page-28-1"></span><span id="page-28-0"></span>Description

Test if an object is a square matrix (or not) (i.e. same number of rows as number of columns)

#### Usage

is\_square\_matrix(x)

#### Arguments

x an R object

# See Also

[is\\_matrix](#page-9-2), [is\\_square\\_numeric\\_matrix](#page-28-2) [is\\_rectangular\\_matrix](#page-17-1)

#### Examples

```
ml = matrix(1:9, 3, 3)m2 = matrix(1:12, 4, 3)is_square_matrix(m1) # TRUE
is_square_matrix(m2) # FALSE
is_not_square_matrix(m2) # TRUE
```
<span id="page-28-2"></span>is\_square\_numeric\_matrix

*Is square numeric matrix*

# Description

Test if an object is a square numeric matrix (or not) (i.e. same number of rows as number of columns)

#### Usage

```
is_square_numeric_matrix(x)
```
#### Arguments

x an R object

# See Also

[is\\_matrix](#page-9-2), [is\\_square\\_matrix](#page-28-1)

# Examples

```
# numeric matrices
m1 = matrix(1:9, 3, 3)m2 = matrix(1:12, 4, 3)is_square_numeric_matrix(m1) # TRUE
is_square_numeric_matrix(m2) # FALSE
is_not_square_numeric_matrix(m2) # TRUE
# non-numeric matrices
str_mat = matrix(letters[1:9], 3, 3)
log_mat = matrix(rep_len(c(TRUE, FALSE), 9), 3, 3)
is_square_numeric_matrix(str_mat) # FALSE
is_square_numeric_matrix(log_mat) # FALSE
is_not_square_numeric_matrix(str_mat) # TRUE
```
is\_string *Is string*

# Description

Tests if an object is a character string is\_not\_string() tests the opposite condition

#### Usage

is\_string(x)

# Arguments

x an R object

# Examples

is\_string("test\_me") # TRUE

is\_string(1:10) # FALSE

<span id="page-29-0"></span>

<span id="page-30-0"></span>is\_tabular *Is tabular*

#### Description

is\_tabular tests if an object has a tabular format (i.e. a matrix or data frame) is\_not\_tabular tests if an object doesn't have a tabular format (i.e. not matrix nor data frame) is\_numeric\_tabular tests if an object is a numeric table (i.e. a numeric matrix or data frame) is\_string\_tabular tests if an object is a string table

#### Arguments

x an R object

#### Examples

```
A = matrix(1:10, 5, 2)B = matrix(letters[1:10], 5, 2)
C = 1:10is_tabular(A) # TRUE
is_tabular(iris) # TRUE
is_numeric_tabular(A) # TRUE
is_numeric_tabular(iris) # FALSE
is_numeric_dataframe(iris[,1:4]) # TRUE
```
is\_triangular\_matrix *Is triangular matrix*

# Description

is\_lower\_triangular tests if a matrix is lower triangular is\_upper\_triangular tests if a matrix is upper triangular is\_triangular\_matrix tests if a matrix is triangular (both lower or upper triangular)

# Arguments

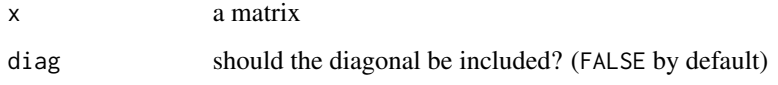

# Examples

```
some_matrix = matrix(1:9, 3, 3)lower_matrix <- upper_matrix <- some_matrix
lower_matrix[upper.tri(some_matrix)] <- 0
upper_matrix[lower.tri(some_matrix)] <- 0
is_triangular_matrix(some_matrix) # TRUE
is_triangular_matrix(lower_matrix) # TRUE
is_triangular_matrix(upper_matrix) # TRUE
is_lower_triangular(some_matrix) # FALSE
is_lower_triangular(lower_matrix) # FALSE
is_lower_triangular(upper_matrix) # FALSE
is_upper_triangular(some_matrix) # FALSE
is_upper_triangular(lower_matrix) # FALSE
is_upper_triangular(upper_matrix) # FALSE
```
#### is\_TRUE *If TRUE or FALSE*

# Description

is\_TRUE and is\_true tests if x is TRUE is\_FALSE and is\_false tests if x is FALSE true\_or\_false returns whether the condition is true or false

#### **Arguments**

x an R object

# Examples

```
is_true(TRUE)
is_true(FALSE)
is_false(TRUE)
is_false(FALSE)
true_or_false(TRUE)
true_or_false(FALSE)
```
is\_true(1) # FLASE is\_false("FALSE") # FALSE

<span id="page-31-0"></span>

<span id="page-32-1"></span><span id="page-32-0"></span>is\_vector *Is vector*

#### Description

is\_vector tests if an object is a vector is\_numeric\_vector tests if an object is a numeric vector is\_string\_vector tests if an object is a string vector is\_logical\_vector tests if an object is a logical vector is\_not\_vector tests if an object is not a vector

#### Arguments

x an R object

#### Examples

```
a = 1:10b = letters[1:10]d = matrix(1:10, 5, 2)is_vector(a) # TRUE
is_vector(b) # TRUE
is_vector(d) # FALSE
is_not_vector(d) # TRUE
is_numeric_vector(a) # TRUE
is_numeric_vector(b) # FALSE
is_string_vector(a) # FALSE
is_string_vector(b) # TRUE
```
<span id="page-32-2"></span>list\_of\_vectors *List of vectors*

# Description

list\_of\_vectors checks if an object is a list of vectors

list\_of\_numeric\_vectors checks if an object is a list of numeric vectors

list\_of\_string\_vectors checks if an object is a list of string vectors list\_of\_logical\_vectors checks if an object is a list of logical vectors

#### Arguments

x an R object

# <span id="page-33-0"></span>See Also

[is\\_vector](#page-32-1), [list\\_with\\_vectors](#page-33-1)

#### Examples

```
a = list(1:3, letters[1:3], c(exp(1), pi), NA)b = list(1:3, c(exp(1), pi))
d = list(letters[1:3], 'bonjour a tous')
e = list(matrix(1:6, 2, 3), a, b)
list_of_vectors(a) # TRUE
list_of_vectors(b) # TRUE
list_of_vectors(d) # TRUE
list_of_vectors(e) # FALSE
list_of_numeric_vectors(a) # FALSE
list_of_numeric_vectors(b) # TRUE
list_of_string_vectors(a) # FALSE
list_of_string_vectors(d) # TRUE
list_of_logical_vectors(a) # FALSE
list_of_logical_vectors(d) # TRUE
```
<span id="page-33-1"></span>list\_with\_vectors *List with vectors*

#### Description

list\_with\_vectors checks if an object is a list with vectors list\_with\_numeric\_vectors checks if an object is a list with numeric vectors list\_with\_string\_vectors checks if an object is a list with string vectors

#### Arguments

x an R object

#### See Also

[is\\_vector](#page-32-1), [list\\_of\\_vectors](#page-32-2)

```
a = list(1:3, letters[1:3], c(exp(1), pi), NA)b = list(1:3, c(exp(1), pi))
d = list(letters[1:3], 'bonjour a tous')
e = list(matrix(1:6, 2, 3), a, b)list_with_vectors(1:10) # FALSE
```
# <span id="page-34-0"></span>same\_class 35

```
list_with_vectors(b) # TRUE
list_with_vectors(d) # TRUE
list_with_numeric_vectors(a) # TRUE
list_with_numeric_vectors(b) # TRUE
list_with_string_vectors(d) # FALSE
list_with_string_vectors(a) # TRUE
list_with_string_vectors(d) # TRUE
list_with_string_vectors(b) # FALSE
```
same\_class *Same Class*

#### Description

same\_class() tests if two objects have the same class different\_class() tests if two objects have different class

#### Usage

same\_class(x, y)

#### Arguments

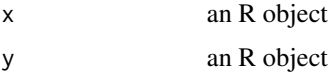

#### Examples

```
same_class(letters[1:3], "class") # TRUE
same_class(1:3, "class") # FALSE
```
<span id="page-34-1"></span>same\_dim *Same Dimension*

#### Description

same\_dim() tests if two matrices have same dimension different\_dim() tests if two matrices have different dimension

#### Usage

same\_dim(x, y)

#### Arguments

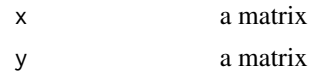

#### See Also

[same\\_nrow](#page-36-1)

#### Examples

```
a = matrix(1:15, 5, 3)same_dim(a, a) # TRUE
same_dim(a, t(a)) # FALSE
different_dim(a, a) # FALSE
different_dim(a, t(a)) # TRUE
```
same\_length *Same Length*

#### Description

same\_length() tests if two objects have same length different\_length() tests if two objects have different length

# Usage

same\_length(x, y)

#### Arguments

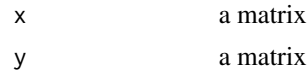

#### Examples

same\_length(1:10, letters[11:20]) # TRUE same\_length(1:10, letters[11:19]) # FALSE

 $a = matrix(1:15, 5, 3)$ same\_length(a, a) # TRUE same\_length(a, t(a)) # TRUE

different\_length(t(a), a) # FALSE different\_length(1:10, a) # TRUE different\_length(a, "a") # TRUE

<span id="page-35-0"></span>

<span id="page-36-0"></span>

#### Description

same\_mode() tests if two objects have the same mode different\_mode() tests if two objects have different mode

#### Usage

same\_mode(x, y)

#### Arguments

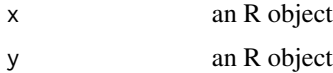

#### Examples

same\_mode(letters[1:3], "class") # TRUE same\_mode(1:3, "class") # FALSE

<span id="page-36-1"></span>same\_nrow *Same Number of Rows / Columns*

# Description

same\_nrow() tests if two matrices have same number of rows different\_nrow() tests if two matrices have different number of rows same\_ncol() tests if two matrices have same number of columns different\_ncol() tests if two matrices have different number of columns

#### Usage

same\_nrow(x, y)

#### Arguments

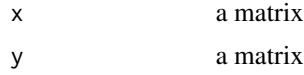

# See Also

[same\\_dim](#page-34-1)

# Examples

```
a = matrix(1:15, 5, 3)same_nrow(a, a) # TRUE
same_nrow(a, t(a)) # FALSE
same_ncol(a, a) # TRUE
same_ncol(a, t(a)) # FALSE
different_nrow(a, a) # FALSE
different_nrow(a, t(a)) # TRUE
different_ncol(a, a) # FALSE
different_ncol(a, t(a)) # TRUE
```
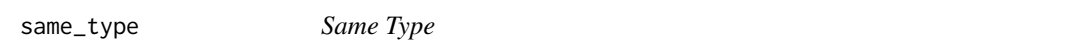

#### Description

same\_type() tests if two objects have the same type different\_type() tests if two objects have different type

# Usage

same\_type(x, y)

# Arguments

x an R object y an R object

#### Examples

same\_type(letters[1:3], "class") # TRUE same\_type(1:3, "class") # FALSE

different\_type(1, 1L) # TRUE different\_type(1, 1.0) # FALSE

<span id="page-37-0"></span>

# <span id="page-38-0"></span>Index

```
different_class (same_class), 35
different_dim (same_dim), 35
different_length (same_length), 36
different_mode (same_mode), 37
different_ncol (same_nrow), 37
different_nrow (same_nrow), 37
different_type (same_type), 38
```

```
has_colnames (has_rownames), 6
has_dim (has_dimension), 3
has_dimension, 3
has_dimnames (has_rownames), 6
has_factors, 4
has_Inf (has_missing), 4
has_infinite (has_missing), 4
has_missing, 4
has_NA (has_missing), 4
has_names, 5, 6
has_NaN (has_missing), 4
has_nas (has_missing), 4
has_not_a_number (has_missing), 4
has_rownames, 5, 6
```

```
is_class, 6
is_dataframe, 7
is_decimal, 8
is_diagonal, 8
is_even, 9, 15
is_factor_dataframe (is_dataframe), 7
is_FALSE (is_TRUE), 32
is_false (is_TRUE), 32
is_integer, 8, 10
is_logical_matrix (is_matrix), 10
is_logical_vector (is_vector), 33
is_lower_triangular
        (is_triangular_matrix), 31
is_matrix, 9, 10, 18, 29, 30
is_multidim, 11, 16
is_multiple, 12
is_natural, 10, 12
```
is\_negative, *[13](#page-12-0)*, [13,](#page-12-0) *[16](#page-15-0)* is\_negative\_decimal, [14](#page-13-0) is\_negative\_integer, [14](#page-13-0) is\_negative\_scalar *(*is\_scalar*)*, [19](#page-18-0) is\_not\_dataframe *(*is\_dataframe*)*, [7](#page-6-0) is\_not\_decimal *(*is\_decimal*)*, [8](#page-7-0) is\_not\_diagonal *(*is\_diagonal*)*, [8](#page-7-0) is\_not\_even *(*is\_even*)*, [9](#page-8-0) is\_not\_integer *(*is\_integer*)*, [10](#page-9-0) is\_not\_matrix *(*is\_matrix*)*, [10](#page-9-0) is\_not\_natural *(*is\_natural*)*, [12](#page-11-0) is\_not\_negative *(*is\_negative*)*, [13](#page-12-0) is\_not\_odd *(*is\_odd*)*, [15](#page-14-0) is\_not\_positive *(*is\_positive*)*, [16](#page-15-0) is\_not\_rectangular\_matrix *(*is\_rectangular\_matrix*)*, [18](#page-17-0) is\_not\_scalar *(*is\_scalar*)*, [19](#page-18-0) is\_not\_square\_matrix *(*is\_square\_matrix*)*, [29](#page-28-0) is\_not\_square\_numeric\_matrix *(*is\_square\_numeric\_matrix*)*, [29](#page-28-0) is\_not\_string *(*is\_string*)*, [30](#page-29-0) is\_not\_tabular *(*is\_tabular*)*, [31](#page-30-0) is\_not\_vector *(*is\_vector*)*, [33](#page-32-0) is\_numeric\_dataframe *(*is\_dataframe*)*, [7](#page-6-0) is\_numeric\_matrix *(*is\_matrix*)*, [10](#page-9-0) is\_numeric\_tabular *(*is\_tabular*)*, [31](#page-30-0) is\_numeric\_vector *(*is\_vector*)*, [33](#page-32-0) is\_odd, *[9](#page-8-0)*, [15](#page-14-0) is\_one\_dim, *[11](#page-10-0)*, [15](#page-14-0) is\_positive, *[13](#page-12-0)*, [16](#page-15-0) is\_positive\_decimal, [17](#page-16-0) is\_positive\_integer, [17](#page-16-0) is\_positive\_scalar *(*is\_scalar*)*, [19](#page-18-0) is\_rectangular\_matrix, [18,](#page-17-0) *[29](#page-28-0)* is\_scalar, [19](#page-18-0) is\_single, *[20](#page-19-0)*, [20,](#page-19-0) *[21](#page-20-0)[–28](#page-27-0)* is\_single\_decimal, [20](#page-19-0) is\_single\_even, [21,](#page-20-0) *[25](#page-24-0)*

#### 40 INDEX

```
is_single_false, 21, 22, 28
is_single_logical, 20, 22
is_single_negative, 23, 23, 26
is_single_negative_decimal, 23, 26
is_single_negative_integer, 24, 27
is_single_number, 19, 20, 24
is_single_odd, 21, 25
is_single_positive, 23, 26, 26
is_single_positive_decimal, 23, 26
is_single_positive_integer, 24, 27
is_single_string, 20, 27
is_single_true, 22, 28
is_square_matrix, 9, 18, 29, 30
is_square_numeric_matrix, 29, 29
is_string, 30
is_string_dataframe (is_dataframe), 7
is_string_matrix (is_matrix), 10
is_string_tabular (is_tabular), 31
is_string_vector (is_vector), 33
is_tabular, 31
is_tall_matrix (is_rectangular_matrix),
        18
is_triangular_matrix, 31
is_TRUE, 32
is_true (is_TRUE), 32
is_upper_triangular
        (is_triangular_matrix), 31
is_vector, 33, 34
is_wide_matrix (is_rectangular_matrix),
        18
lacks_colnames (has_rownames), 6
lacks_dim (has_dimension), 3
lacks_dimension (has_dimension), 3
lacks_dimnames (has_rownames), 6
lacks_names (has_names), 5
lacks_rownames (has_rownames), 6
list_of_logical_vectors
        (list_of_vectors), 33
list_of_numeric_vectors
        (list_of_vectors), 33
list_of_string_vectors
        (list_of_vectors), 33
list_of_vectors, 33, 34
list_with_numeric_vectors
        (list_with_vectors), 34
list_with_string_vectors
        (list_with_vectors), 34
list_with_vectors, 34, 34
```

```
same_class, 35
same_dim, 35, 37
same_length, 36
same_mode, 37
same_ncol (same_nrow), 37
same_nrow, 36, 37
same_type, 38
```
true\_or\_false *(*is\_TRUE*)*, [32](#page-31-0)